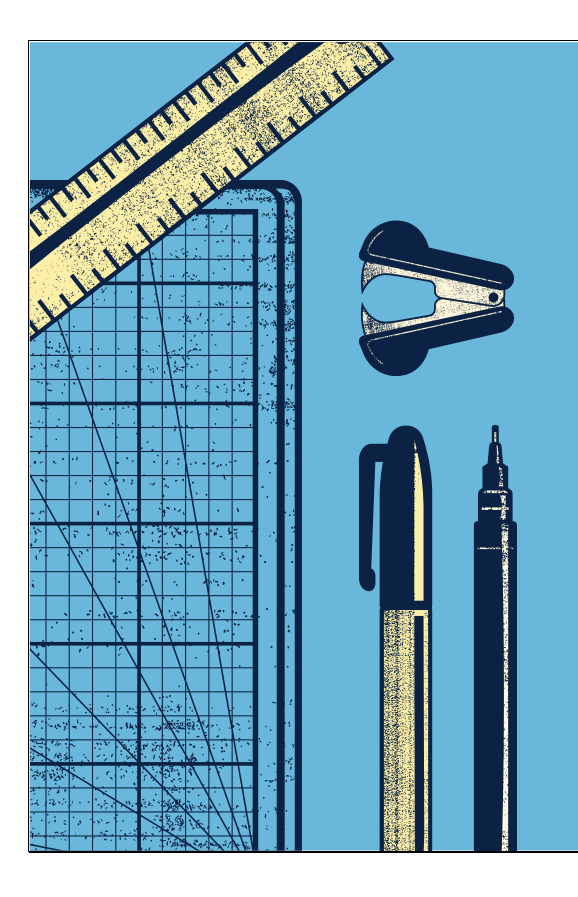

## 2023-24 Fund Code F Claims Training

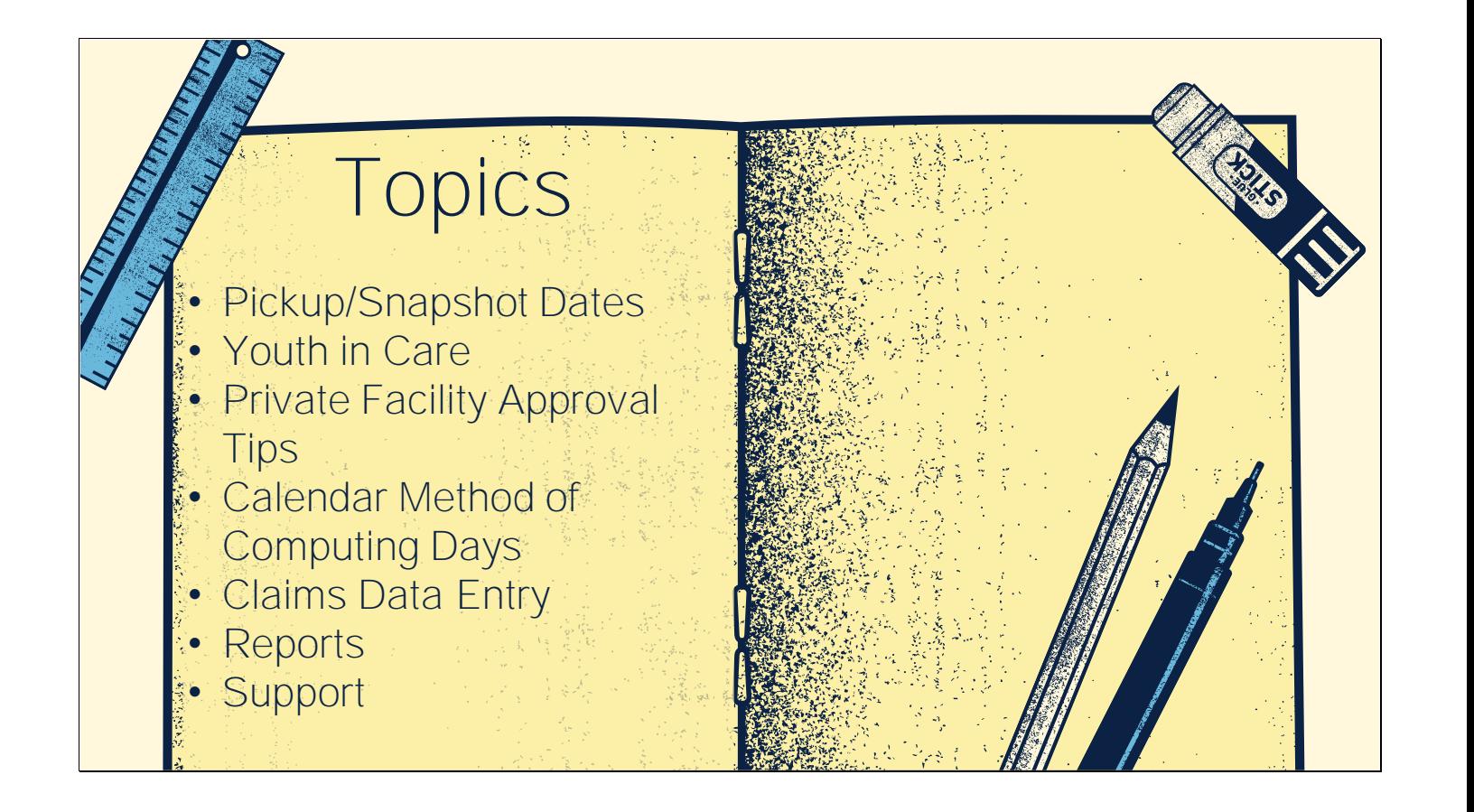

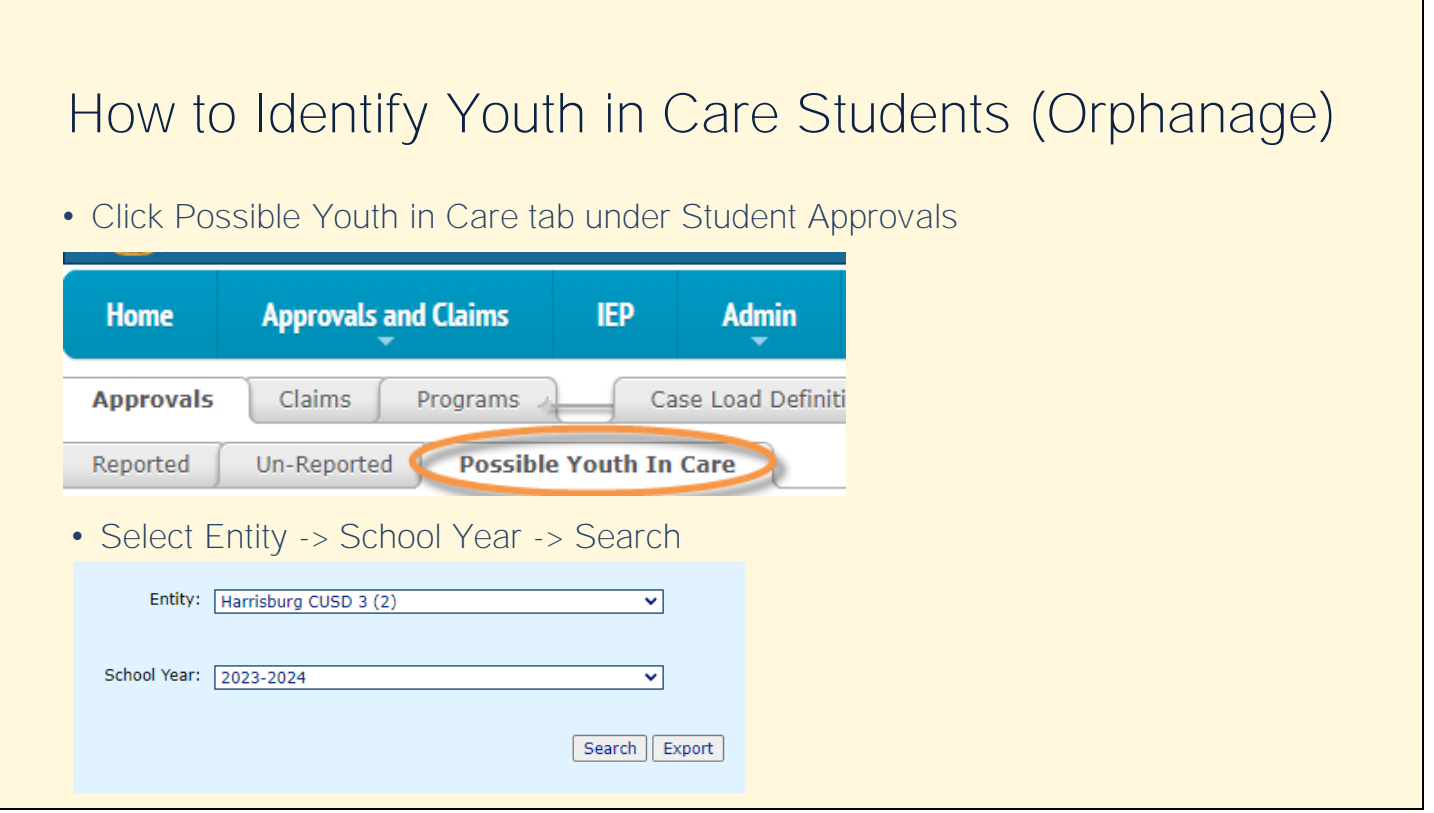

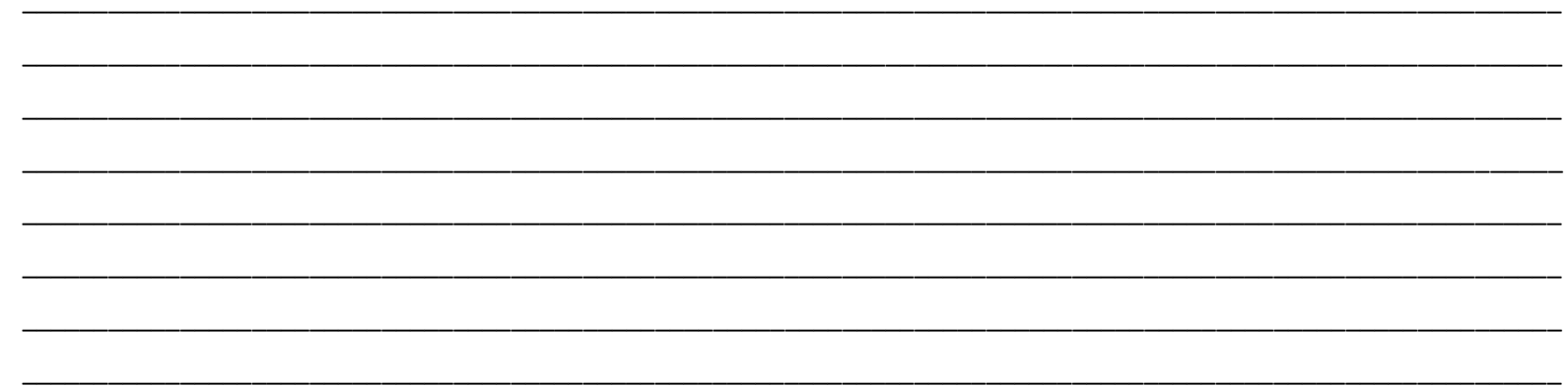

## How to Identify Youth in Care Students (Orphanage) **IStar Fund Code** · Evaluate students listed (Regular Education students can be disregarded). • Focus on I-Star Fund Code column: o If Fund Code is blank AND student receives Special Education, add a Fund E or F approval record. • If Fund Code = A or X, Fund Code may need to be changed to Fund E  $\overline{A}$ • If Fund Code = B, Fund Code may need to be changed to Fund F  $\overline{\mathsf{A}}$

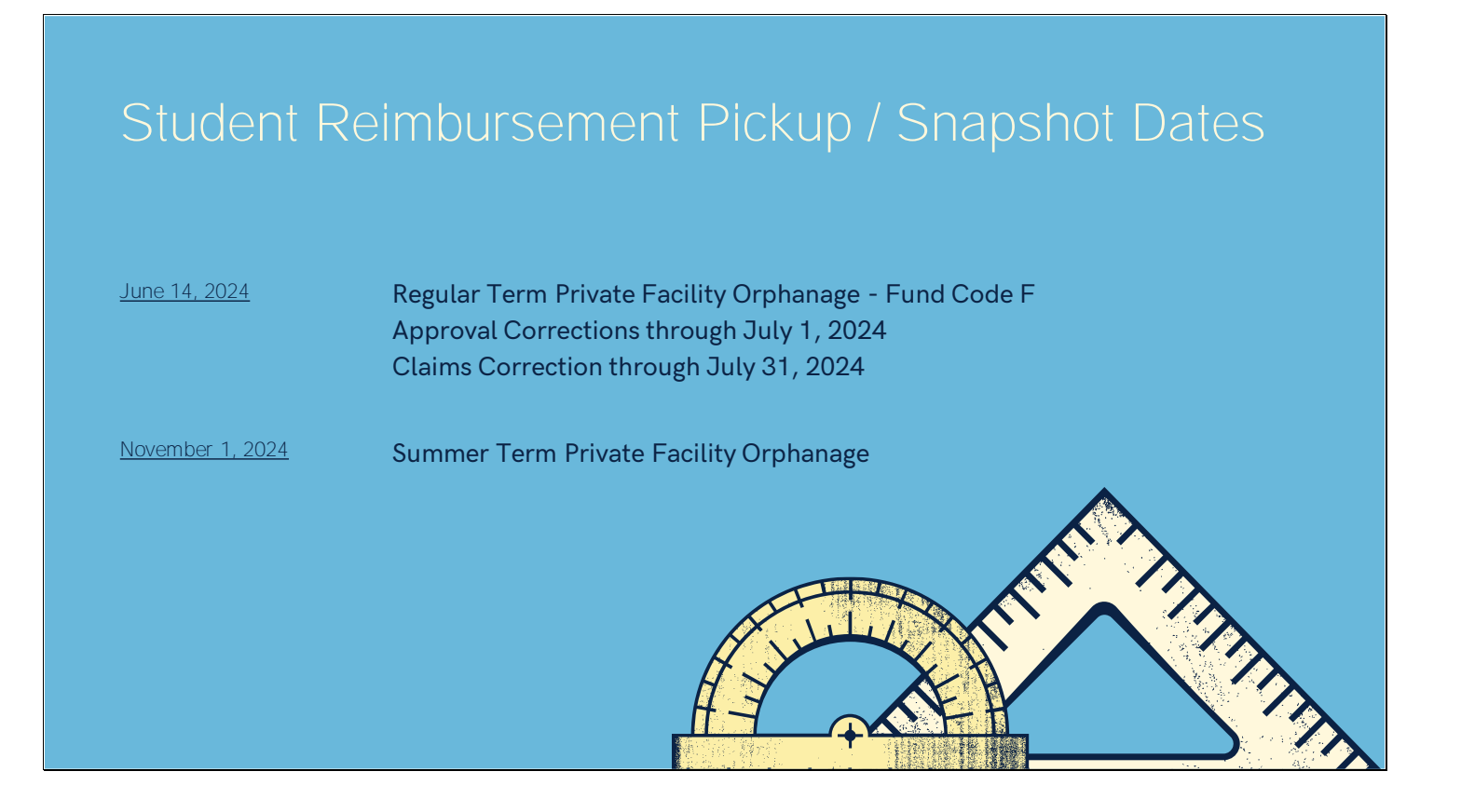

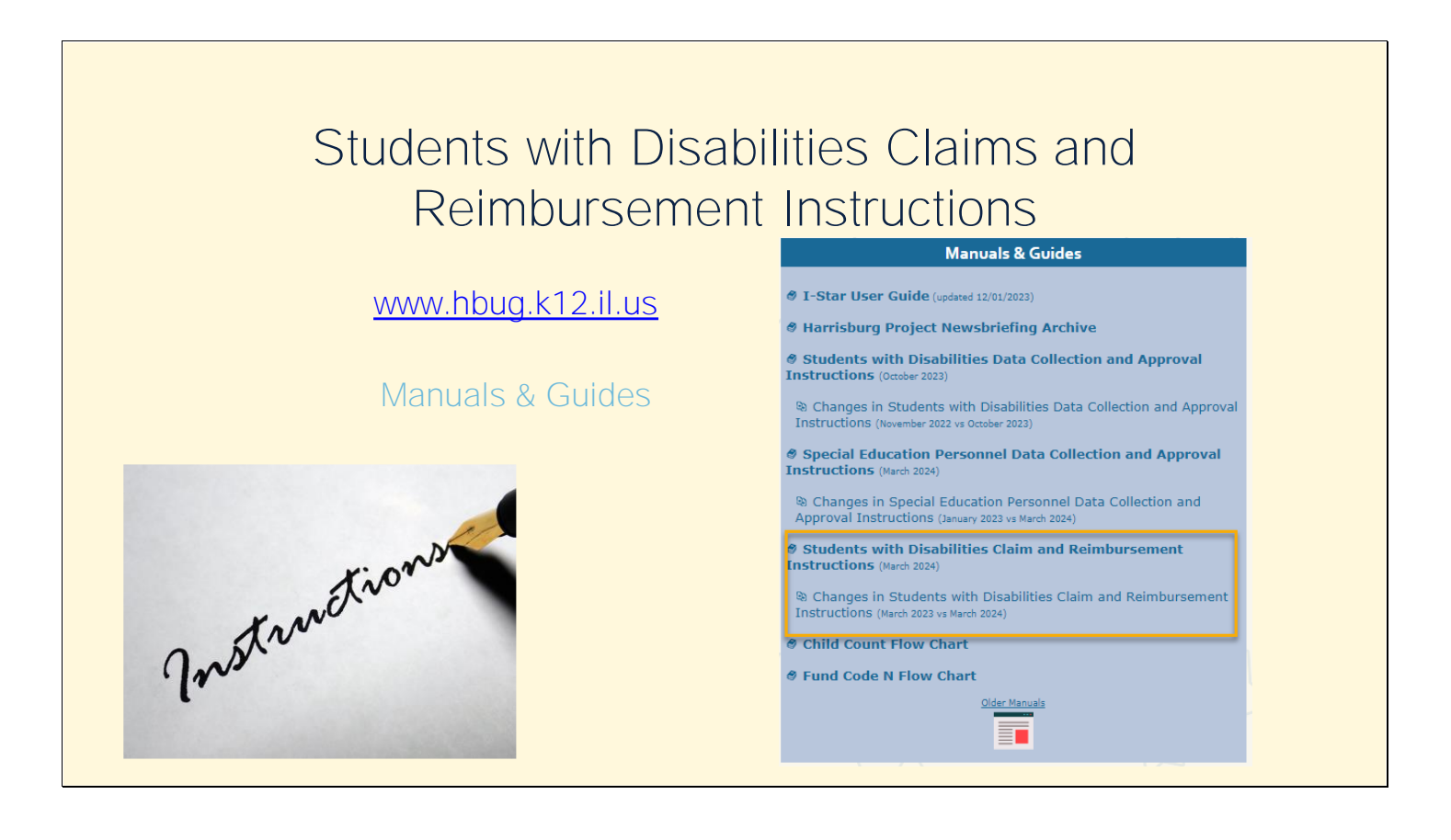

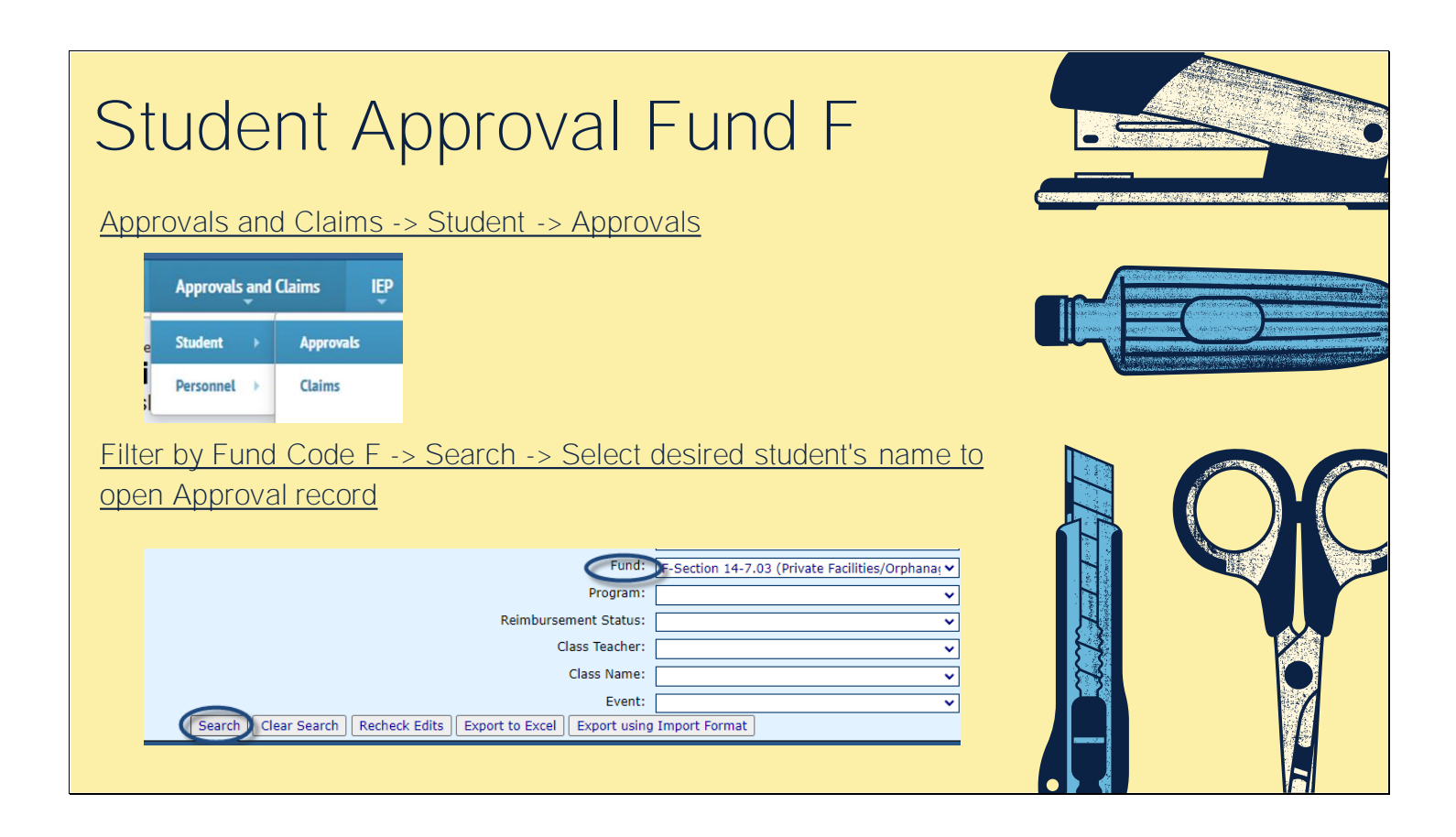

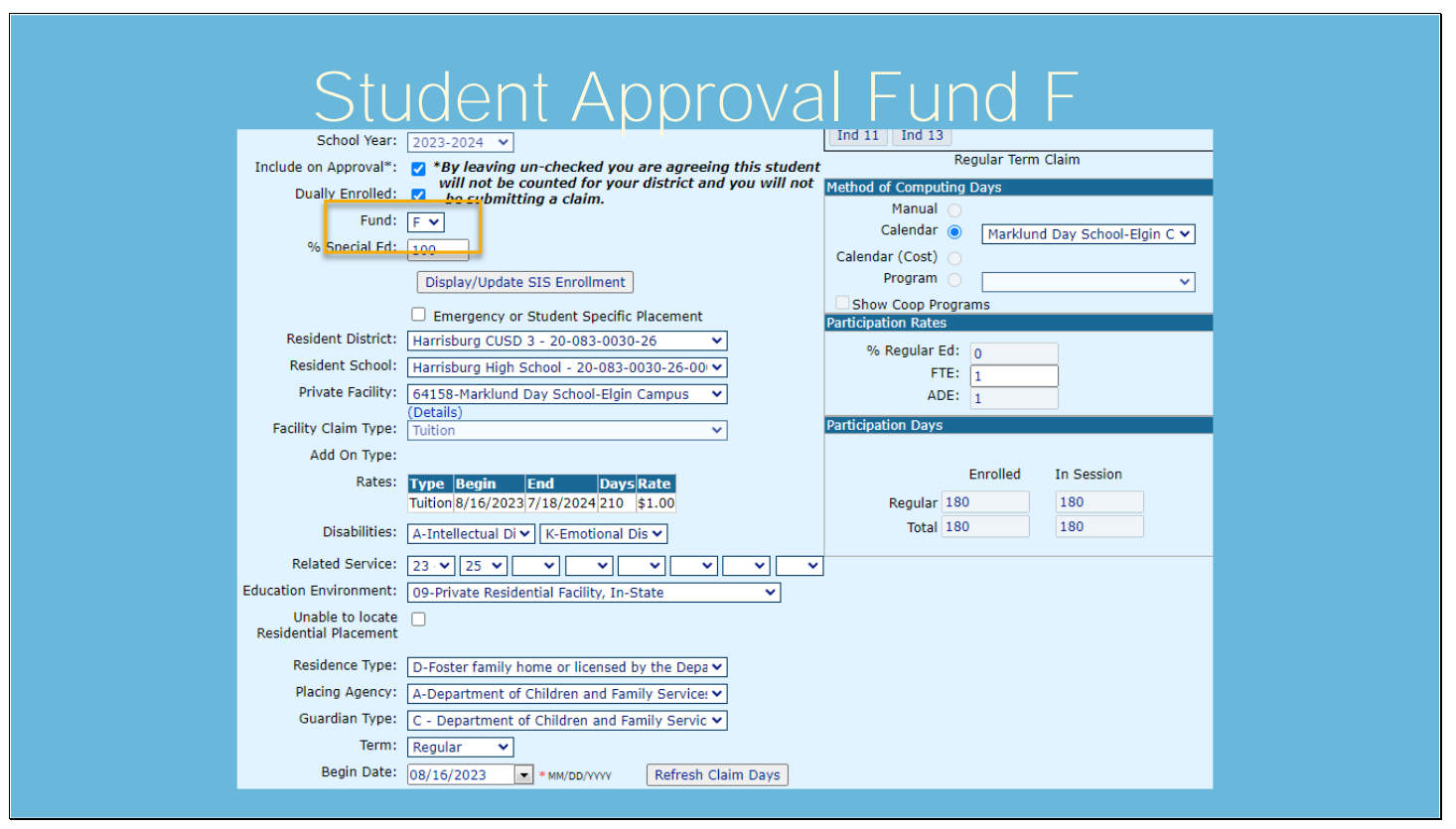

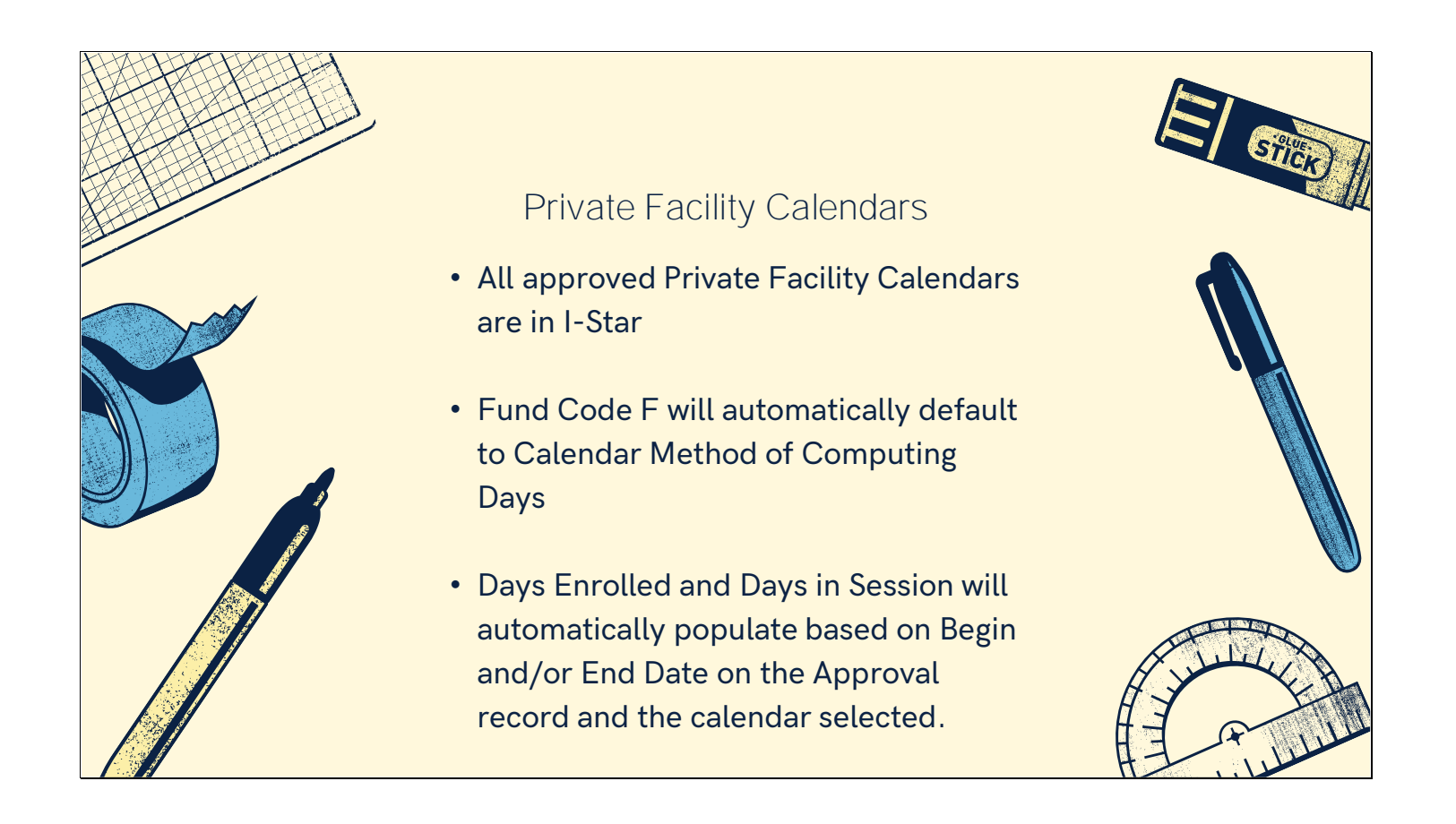

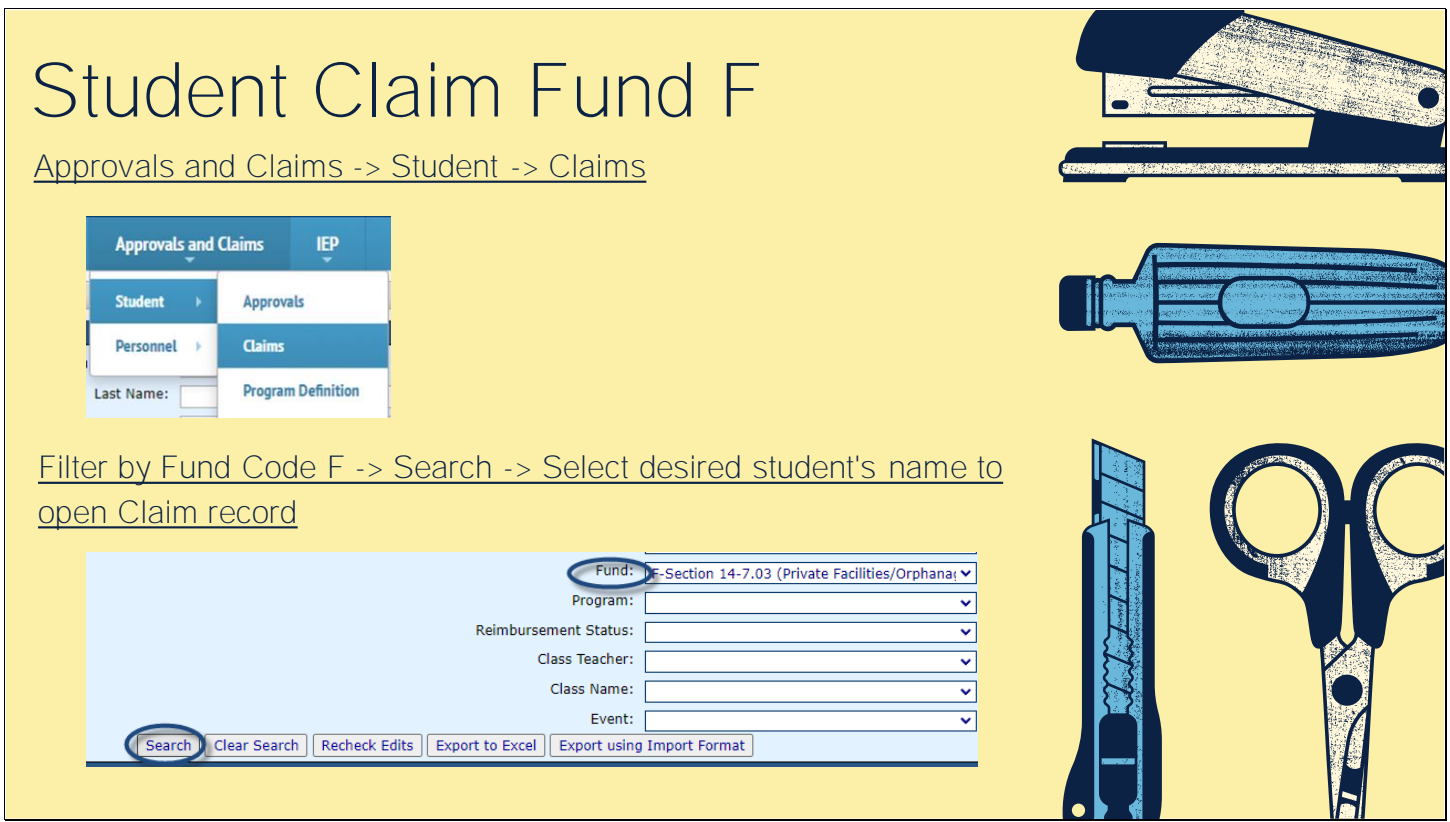

 $\overline{\phantom{0}}$ 

 $\overline{\phantom{0}}$ 

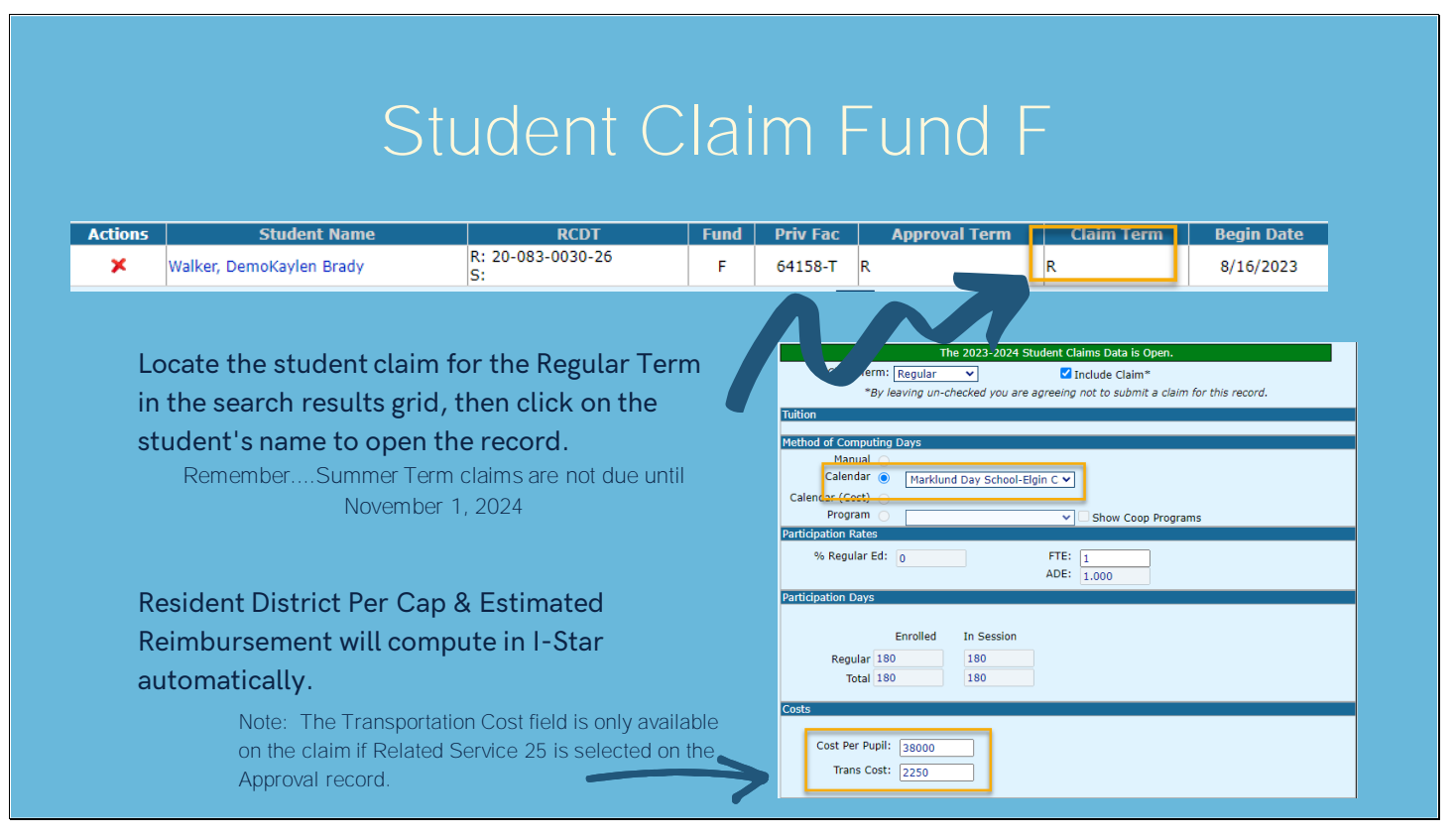

 $\overline{\phantom{0}}$ 

 $\overline{\phantom{0}}$ 

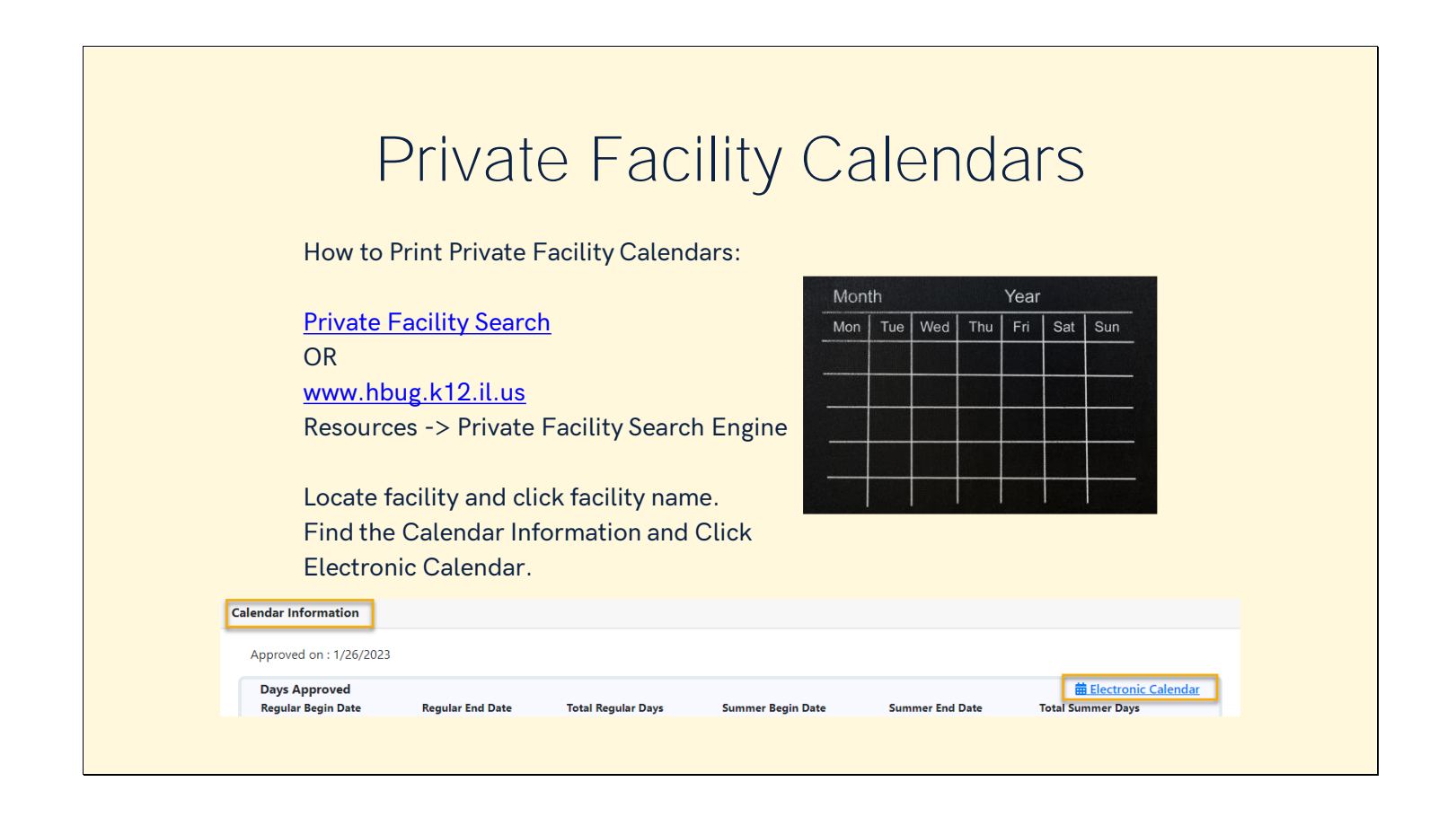

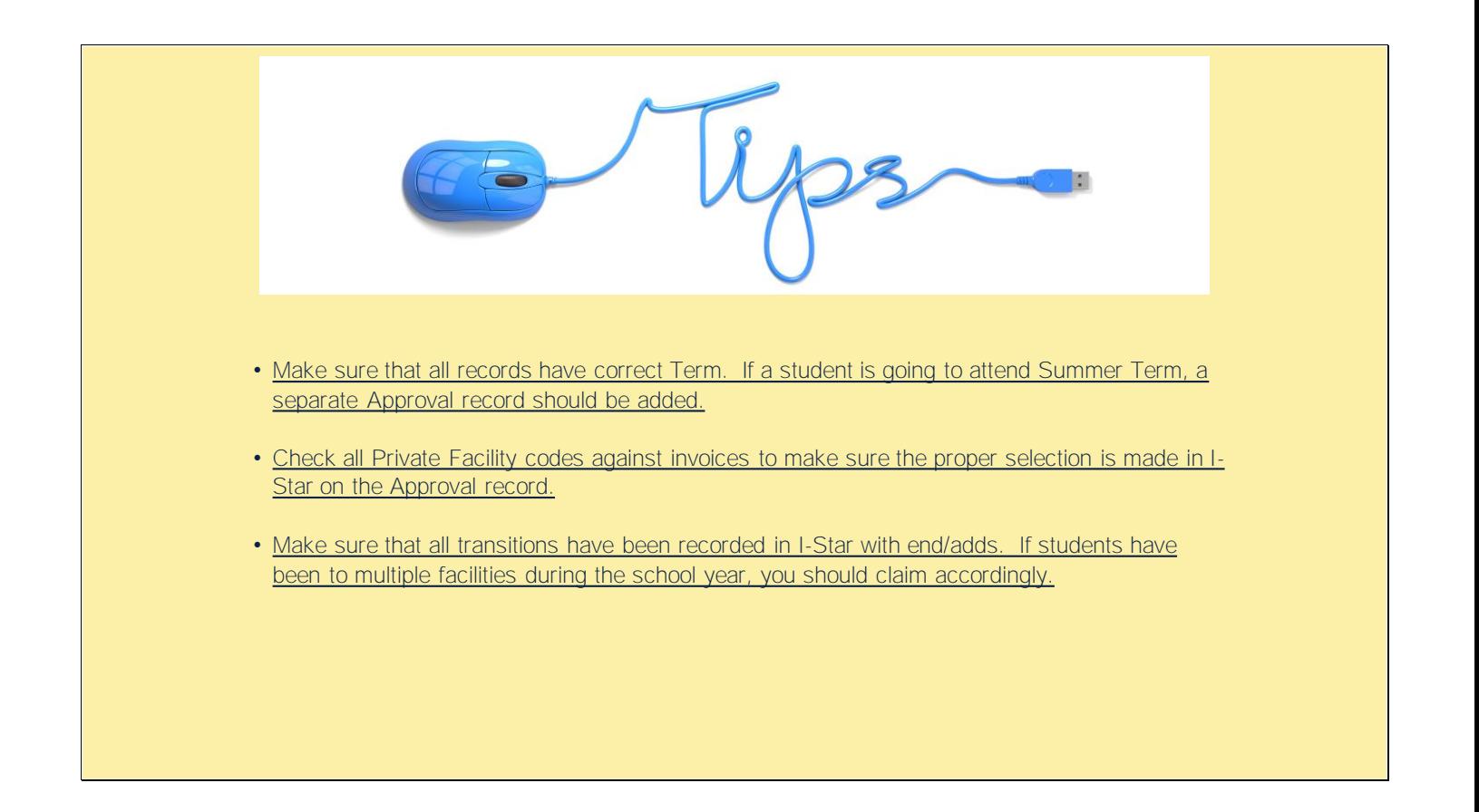

## Reports...

Error Report

- 
- 
- 
- 
- 
- 

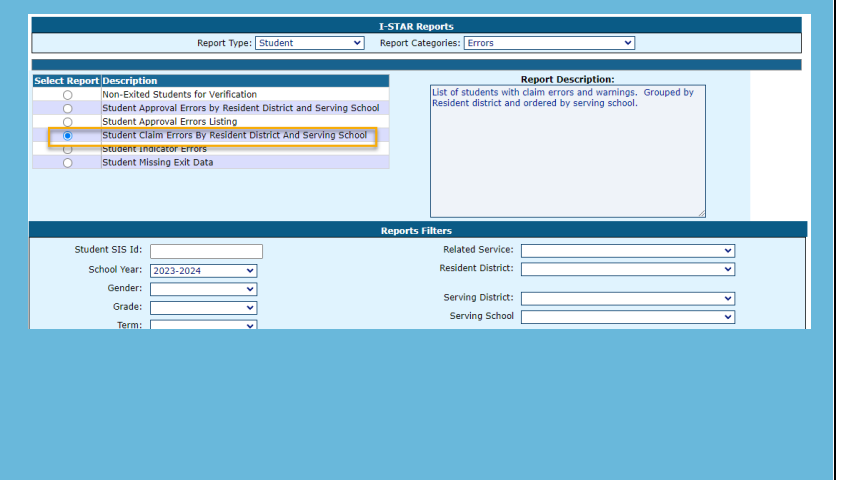

## Reports...

**Reimbursement Reports** 

- 
- 
- 
- 
- 
- 

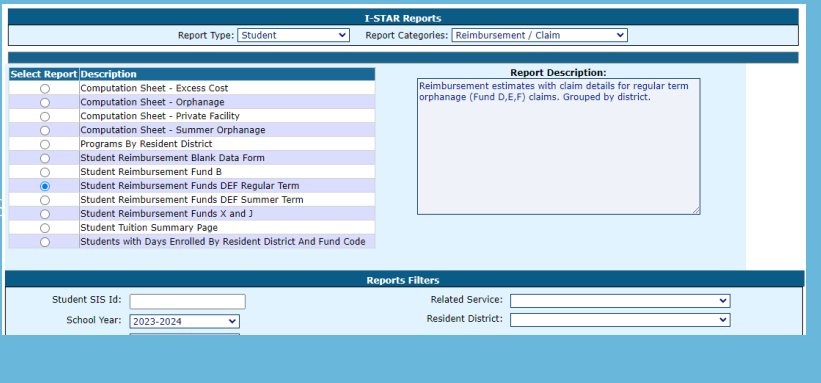

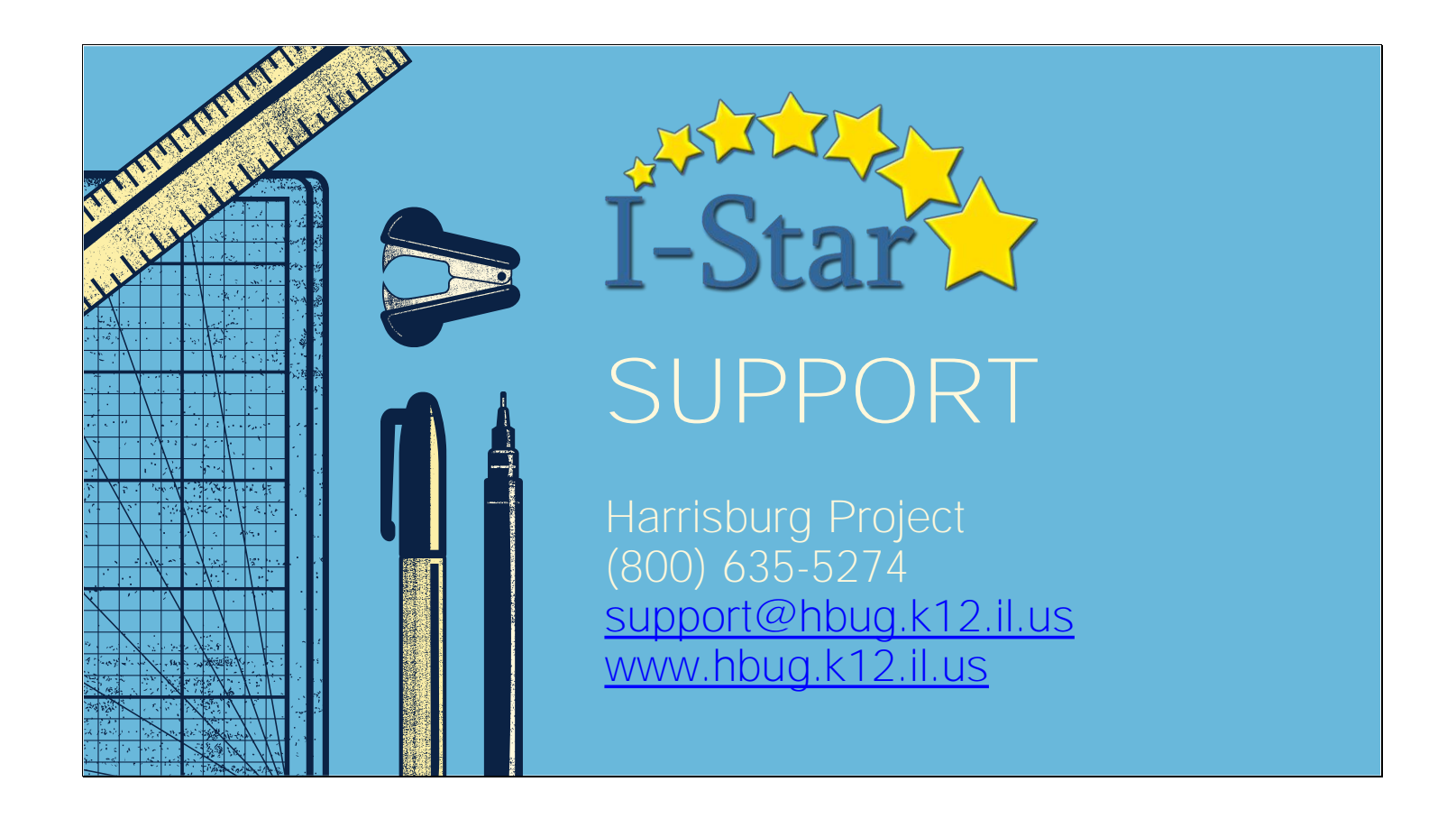